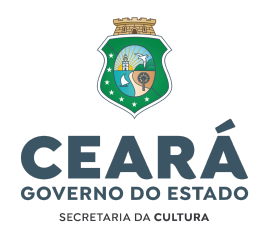

## **ANEXO IV**

## **FORMULÁRIO DE RECURSO**

Preencha este formulário se você discorda de algum resultado do Edital. Depois, envie-o para o e-mail do tema de seu projeto.

## **1. Preencha corretamente os dados a seguir:**

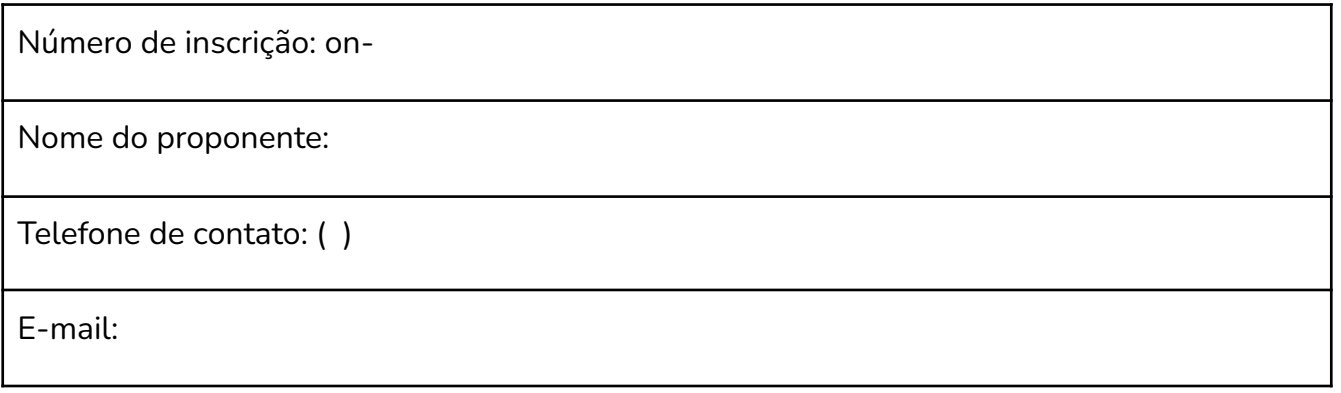

## **2. Por que você discorda do resultado? Justifique de forma objetiva.**

*Cidade, dia, mês e ano*

*Assinatura da pessoa responsável*

**CONTATO DE E-MAIL:** editalpareceristas@secult.ce.gov.br

Secretaria da Cultura do Ceará

Rua Major Facundo, 500 - Centro · CEP: 60.025-100 Fortaleza / CE · Fone: (85) 31016767 e-mail: agendagab@secult.ce.gov.br